# MATH 201: Calculus and Analytic Geometry III Fall 2017-2018, Exam 1, Duration: 60 min.

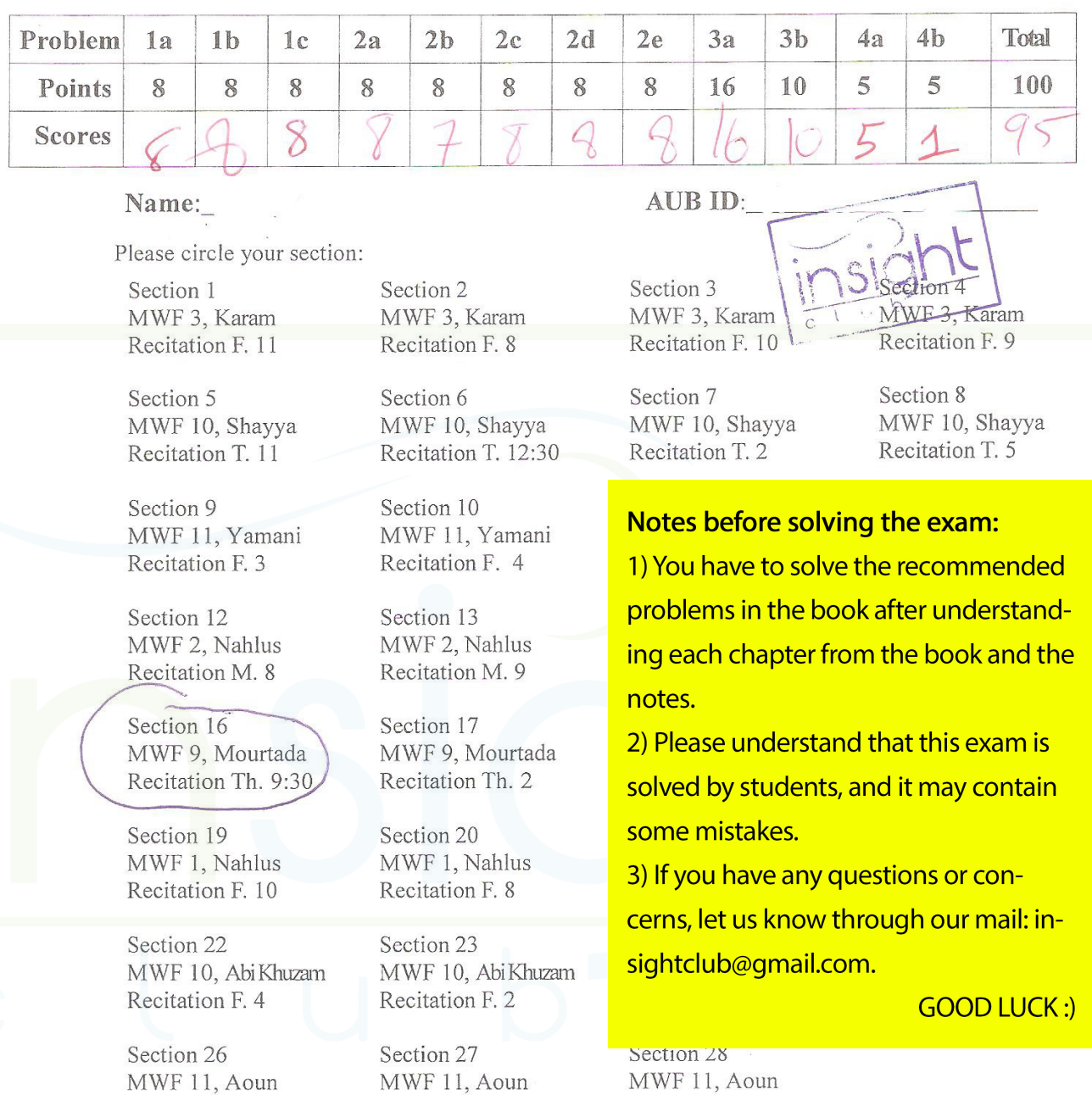

### INSTRUCTIONS:

(a) Explain your answers precisely and clearly to ensure full credit.

Recitation Th. 11 Recitation Th. 12:30 Recitation Th. 5

(b) Closed book. No notes. No calculators. No cellphones.

(c) UNLESS CLEARLY SPECIFIED OTHERWISE, THE BACKSIDE OF THE PAGES WILL NOT BE GRADED,

 $\,$   $\,$ 

(8 pts each) Which of the following sequences converge, and which diverge? Find the limit of each convergent sequence.

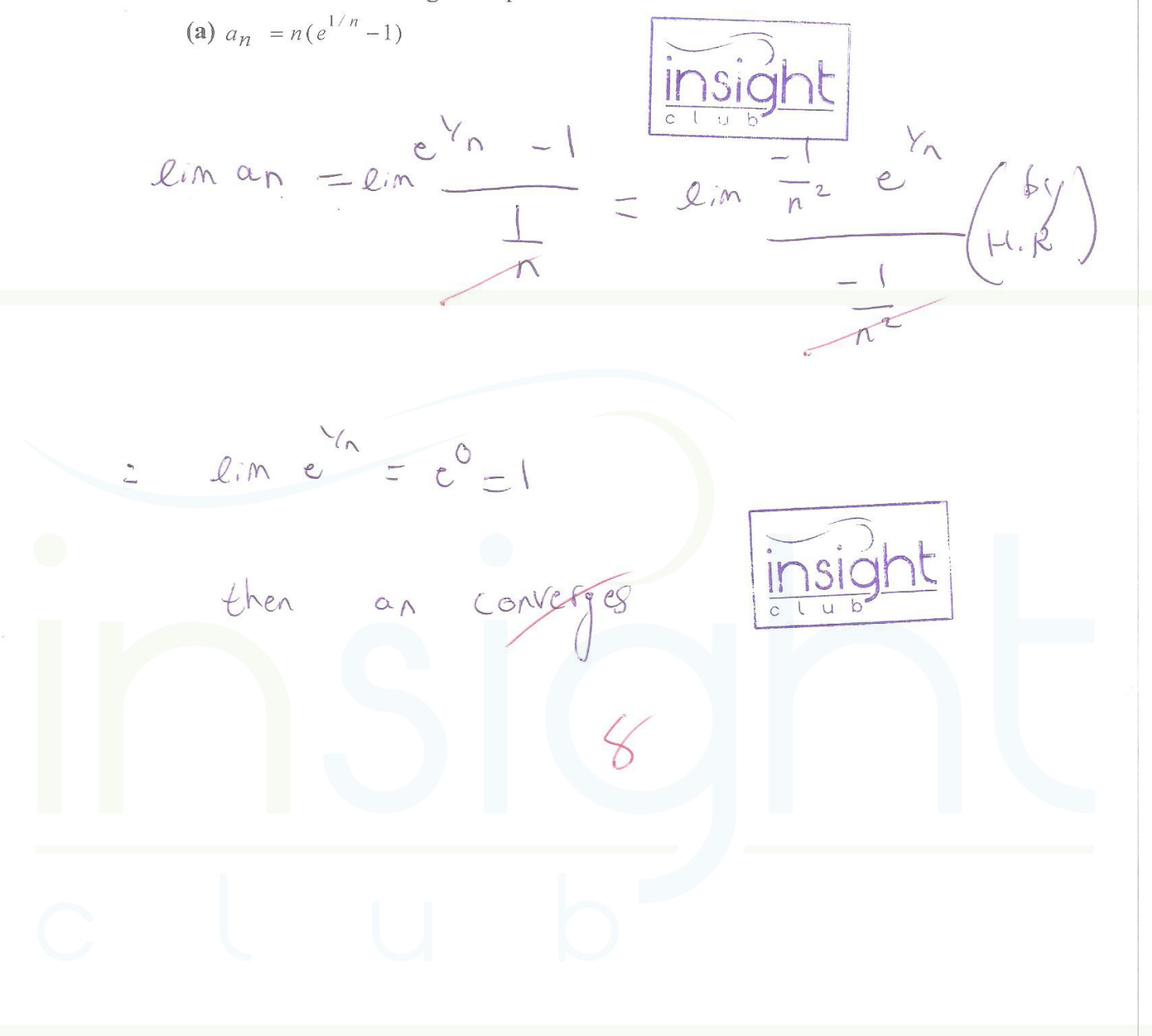

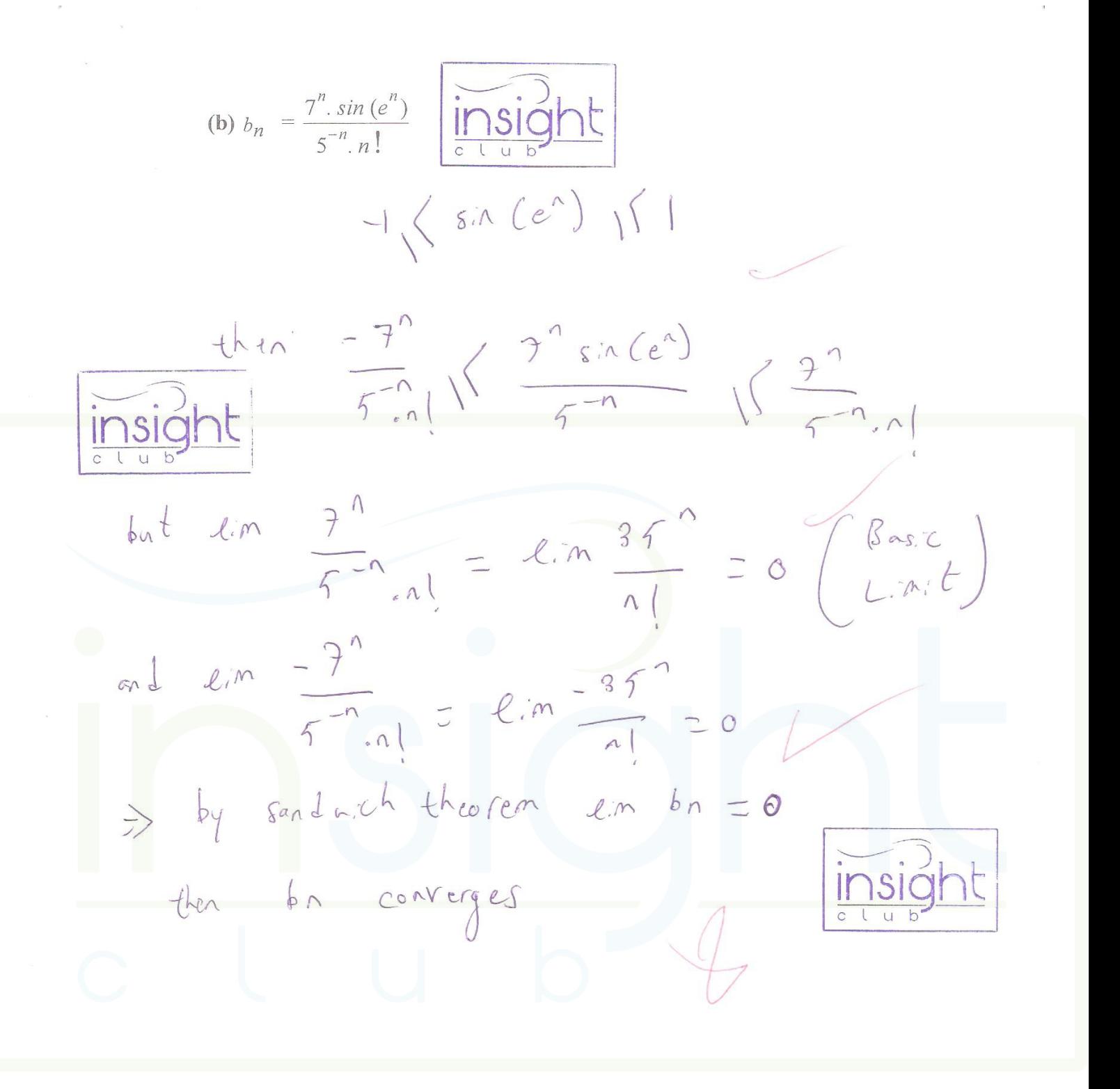

(c)  $c_n = \left(\frac{-n}{n+1}\right)^n$  insight  $lim C_n = lim \frac{n^2 (-1)^n}{n^2 (1 + \frac{1}{n})^n} = lim \frac{(-1)^n}{(1 + \frac{1}{n})^n}$  $f_{n\text{is even}}\left(n=2\kappa\right)$  *insight* $lim_{c\to a} z dm$   $\frac{(-y)^{2k}}{(1 + \frac{1}{2k})^{2k}} = \frac{1}{e}$   $\left( \frac{base}{2m(1+k)} \right)^{n}e$  $\frac{1}{n}$  n is odd  $(n=2k+1)$  $lim_{m \to \infty}$   $lim_{h \to \infty}$   $\frac{(-1)^{2K+1}}{2K+1}$   $\frac{d}{dx}$   $\frac{d}{dx}$   $\frac{d}{dx}$   $\frac{d}{dx}$   $\frac{d}{dx}$ Fince the 2 emitsfare different then ch diverges

(8 pts each) Which of the following series converge, and which diverge? Find the sum of the series when possible.

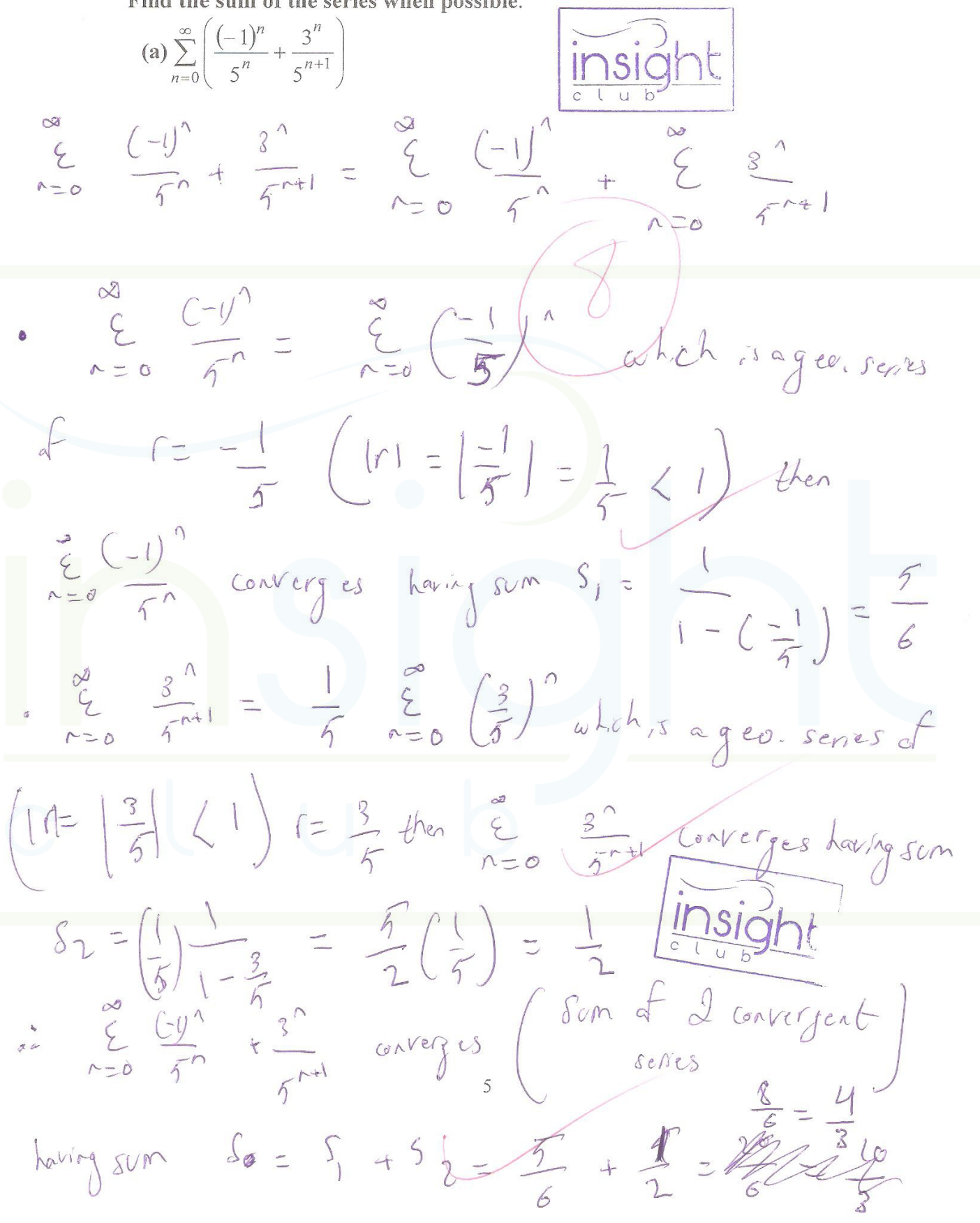

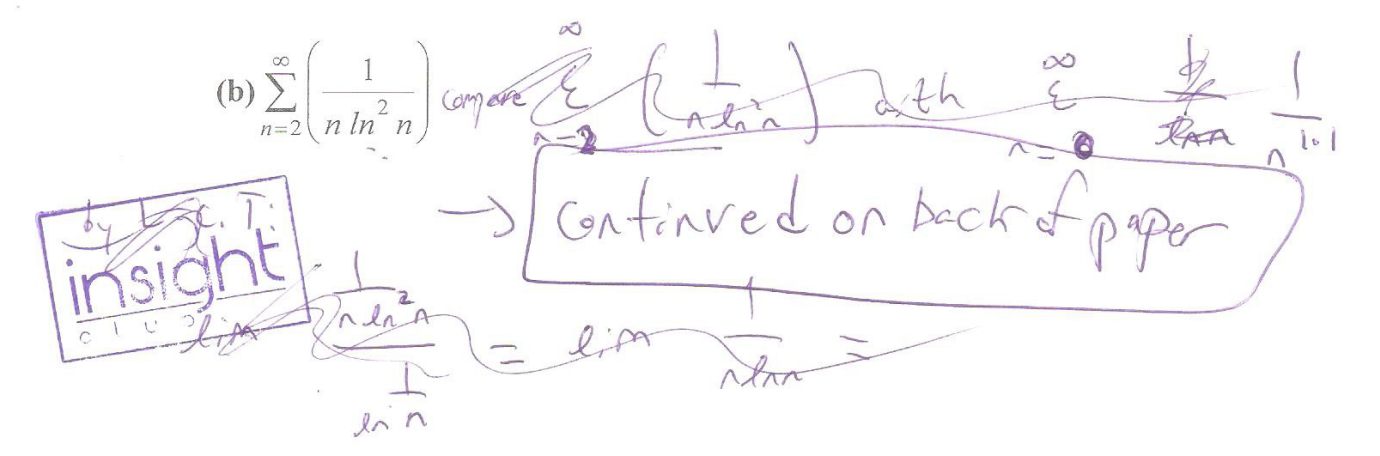

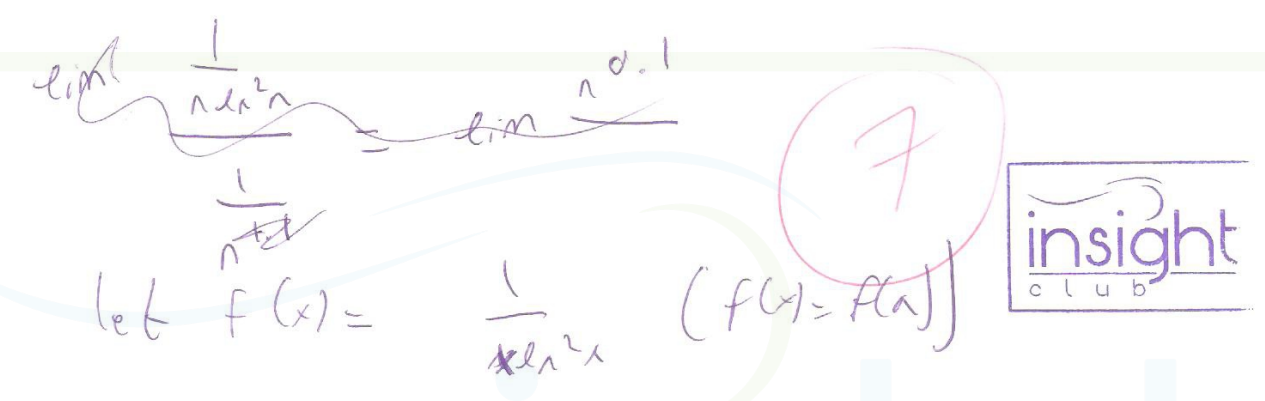

$$
f(s) per; line at 1 cm t,f'(x) = - (ln^{2}x + 2ln(x))
$$
  
(x ln^{2}(x))<sup>2</sup>  
(x ln^{2}(x))<sup>2</sup>  
(x ln^{2}(x))<sup>2</sup>  
(x ln^{2}(x))<sup>2</sup>  
(x ln^{2}(x))<sup>2</sup>  
(x ln^{2}(x))<sup>2</sup>  
(x ln^{2}(x))<sup>2</sup>  
(x ln^{2}(x))<sup>2</sup>  
(x ln^{2}(x))<sup>2</sup>  
(x ln^{2}(x))<sup>2</sup>  
(x ln^{2}(x))<sup>2</sup>  
(x ln^{2}(x))<sup>2</sup>  
(x ln^{2}(x))<sup>2</sup>  
(x ln^{2}(x))<sup>2</sup>  
(x ln^{2}(x))<sup>2</sup>  
(x ln^{2}(x))<sup>2</sup>  
(x ln^{2}(x))<sup>2</sup>  
(x ln^{2}(x))<sup>2</sup>  
(x ln^{2}(x))<sup>2</sup>  
(x ln^{2}(x))<sup>2</sup>  
(x ln^{2}(x))<sup>2</sup>  
(x ln^{2}(x))<sup>2</sup>  
(x ln^{2}(x))<sup>2</sup>  
(x ln^{2}(x))<sup>2</sup>  
(x ln^{2}(x))<sup>2</sup>  
(x ln^{2}(x))<sup>2</sup>  
(x ln^{2}(x))<sup>2</sup>  
(x ln^{2}(x))<sup>2</sup>  
(x ln^{2}(x))<sup>2</sup>  
(x ln^{2}(x))<sup>2</sup>  
(x ln^{2}(x))<sup>2</sup>  
(x ln^{2}(x))<sup>2</sup>  
(x ln^{2}(x))<sup>2</sup>  
(x ln^{2}(x))<sup>2</sup>  
(x ln^{2}(x))<sup>2</sup>  
(x ln^{2}(x))<sup>2</sup>  
(x ln^{2}(x))<sup>2</sup>  
(x ln^{2}(x))<sup>2</sup>  
(x ln^{2}(x))<sup>2</sup>  
(x ln^{2}(x))<sup>2</sup>  
(x ln^{2}(x))<sup>2</sup>  
(x ln^{2}(x))<sup>2</sup>  
(x ln^{2}(x))<sup>2</sup>  
(x ln^{2}(x))<sup>2</sup>  
(x ln^{2}(x))<sup>2</sup>  
(x ln^{

$$
t^{\frac{1}{2}}\left\{\begin{array}{ccc} f(x) & dx & dx & dx \\ \frac{1}{2} & f(x) & dx & dx & dx \\ \frac{1}{2} & f(x) & dx & dx & dx \\ \frac{1}{2} & f(x) & dx & dx & dx \end{array}\right\}
$$
\n
$$
t^{\frac{1}{2}}\left\{\begin{array}{ccc} f(x) & f(x) & dx & dx & dx \\ \frac{1}{2} & f(x) & dx & dx & dx \\ \frac{1}{2} & f(x) & dx
$$

then  $\int f(x) dx$  converges  $\boxed{\text{insight}}$ <br>then  $\frac{2}{\sqrt{2}} \int_{0}^{2\sqrt{2}} \frac{1}{\sqrt{2}} e^{i3\sqrt{2}} \cos \frac{\sqrt{2}}{2} \sin \frac{\sqrt{2}}{2} \sin \frac{\sqrt{2}}{2} \sin \frac{\sqrt{2}}{2} \sin \frac{\sqrt{2}}{2} \sin \frac{\sqrt{2}}{2} \sin \frac{\sqrt{2}}{2} \sin \frac{\sqrt{2}}{2} \sin \frac{\sqrt{2}}{2} \sin \frac{\sqrt{2}}{2} \sin \frac{\sqrt{2}}{2} \sin \frac{\sqrt{$  $t - t$ 

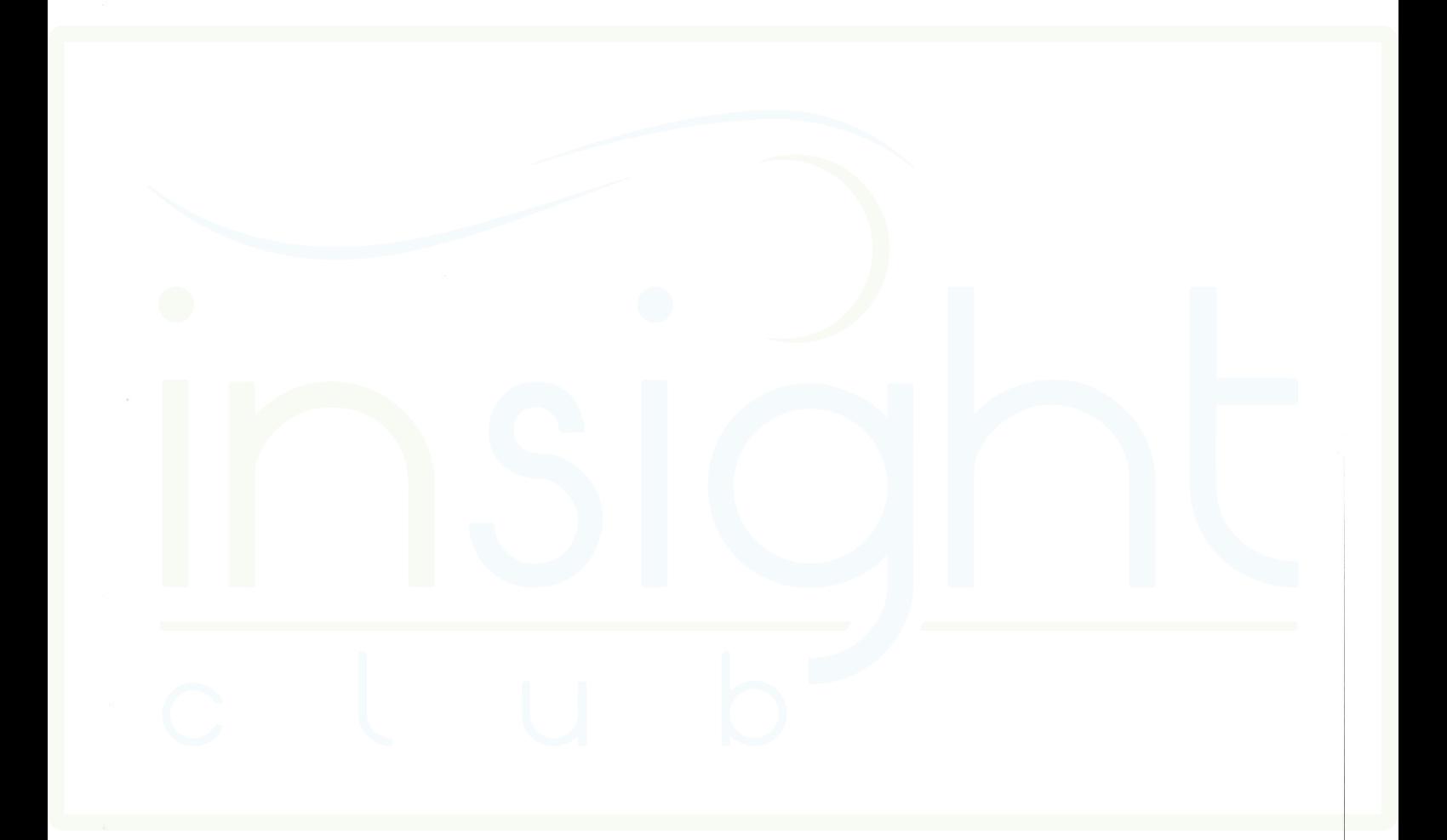

(c)  $\sum_{n=1}^{\infty} \left( \frac{4n+5}{7n-4} \right)^n$   $\left| \frac{\sum_{\substack{n=1 \ n \text{ odd}}}^{\infty} \left( \frac{4n+5}{7n-4} \right)^n}{\sum_{\substack{n=1 \ n \text{ odd}}}^{\infty} \left( \frac{4n+5}{7n-4} \right)^n} \right|$  $2\pi\left( \frac{u_{r}+v_{r}}{2r-4}\right) ^{n}=\frac{u_{r}^{2}}{2\pi}$ by root test: lim  $\sqrt{\frac{4n+5}{7n-4}}$  = lim  $\frac{u_{n+5}}{7n-4}$  =  $\frac{4}{7}$ then & (<u>414)</u> anverges by root test  $|\widetilde{\text{insight}}|$   $($ 

(a) 
$$
\sum_{m=2}^{\infty} \frac{\sqrt{mn + mn}}{n + n^{1.5}}
$$
  
\n(b)  $\log LCT + \ln \sum_{n=2}^{\infty} \frac{Ln}{n^{1.5}}$   
\n(c)  $\frac{\sqrt{ln n} + Ln}{n + n^{1.5}}$   
\n(d)  $\frac{ln \sqrt{2}}{2}$   
\n(e)  $\frac{ln \sqrt{2}}{2}$   
\n(e)  $\frac{ln \sqrt{2}}{2}$   
\n(f)  $\frac{ln \sqrt{2}}{2}$   
\n(g)  $\frac{ln \sqrt{2}}{2}$   
\n(g)  $\frac{ln \sqrt{2}}{2}$   
\n(g)  $\frac{ln \sqrt{2}}{2}$   
\n(g)  $\frac{ln \sqrt{2}}{2}$   
\n(h)  $\frac{ln \sqrt{2}}{2}$   
\n(iii)  $\frac{ln \sqrt{2}}{2}$   
\n(g)  $\frac{ln \sqrt{2}}{2}$   
\n(h)  $\frac{ln \sqrt{2}}{2}$   
\n(iii)  $\frac{ln \sqrt{2}}{2}$   
\n(jii)  $\frac{ln \sqrt{2}}{2}$   
\n(kii)  $\frac{ln \sqrt{2}}{2}$   
\n(kiii)  $\frac{ln \sqrt{2}}{2}$   
\n(kiv)  $\frac{ln \sqrt{2}}{2}$   
\n(kv)  $\frac{ln \sqrt{2}}{2}$   
\n(ku)  $\frac{ln \sqrt{2}}{2}$   
\n(l)  $\frac{ln \sqrt{2}}{2}$   
\n(m)  $\frac{ln \sqrt{2}}{2}$   
\n(m)  $\frac{ln \sqrt{2}}{2}$   
\n(m)  $\frac{ln \sqrt{2}}{2}$   
\n(m)  $\frac{ln \sqrt{2}}{2}$   
\n(n)  $\frac{ln \sqrt{2}}{2}$   
\n(o)  $\frac{ln \sqrt{2}}{2}$   
\n(p)  $\frac{ln \sqrt{2}}{2}$   
\n(p)  $\frac{ln \sqrt{2}}{2}$   
\n(p)  $\frac{ln \sqrt{2}}{2}$   
\n(p)  $\frac{ln \sqrt{2}}{2}$   
\n(p)  $\frac{ln \sqrt{2}}{2}$   
\n

(e) 
$$
\sum_{n=1}^{\infty} (arctan(n+1) - arctan(n))
$$
  
\nWe have  $arctan(n+1) - arctan(n)$   
\n $\sum_{n=1}^{\infty} (arctan(n+1) - arctan(n)) = \frac{\sinh(\frac{\pi}{6} + arctan(n))}{\sinh(\frac{\pi}{6} + arctan(n))}$   
\n $\sum_{n=1}^{\infty} + (arctan(n+1) - arctan(n)) + (arctan(n+1) - arctan(n))$   
\n $\sum_{n=1}^{\infty} arctan(n+1) - arctan(n) = arctan(n+1) - \frac{\pi}{4}$   
\nbut  $\lim_{n\to\infty} \sum_{n\to\infty}^{\infty} = \frac{\pi}{\pi} - \frac{\pi}{4} = \frac{\pi}{4}$   
\n $\sum_{n\to\infty}^{\infty} arctan(n+1) - arctan(n) = \frac{\pi}{4}$   
\nThus  $\sum_{n\to\infty}^{\infty} arctan(n+1) - arctan(n) = \frac{\pi}{4}$   
\nThus  $\sum_{n\to\infty}^{\infty} arctan(n+1) - arctan(n) = \frac{\pi}{4}$   
\n $\sum_{n\to\infty}^{\infty} \frac{\pi}{2} + \frac{\pi}{4} = \frac{\pi}{4}$   
\n $\sum_{n\to\infty}^{\infty} \frac{\pi}{2} + \frac{\pi}{4} = \frac{\pi}{4}$   
\n $\sum_{n\to\infty}^{\infty} \frac{\pi}{2} + \frac{\pi}{4} = \frac{\pi}{4}$   
\n $\sum_{n\to\infty}^{\infty} \frac{\pi}{2} + \frac{\pi}{4} = \frac{\pi}{4}$ 

 $\bar{\mathcal{A}}$ 

(a)(16 pts) Find the interval of convergence of the power series<br>  $\left(\frac{\sum_{n=1}^{\infty} (x-3)^n}{(n+1)2^n} \right)$   $C h c_k K \propto F \rho q g e \int_{r}$  $\overline{c}$  $\overline{u}$ 

(Remember to check the endpoints.)

$$
b_{y}
$$
 ratio test:  $lim_{x \to 0} \left( \frac{(x-3)^{n+1}}{(n+1)(2^{n+1})} - \frac{(n+1)(2^{n})}{(x-3)^{n}} \right)$ 

$$
z \lim_{|x-3|} \frac{|x-3|^2 |x-3|}{|x-3|} \cdot \frac{|x+1|}{x+2} \cdot \frac{2^n}{2^n} \cdot \frac{2^n}{2^n}
$$
\n
$$
z \lim_{|x-3| \le |x-3| \le 1} \cdot \frac{1}{2} = \frac{|x-3|}{2} \cdot \frac{1}{2} \cdot \frac{2^n}{2}
$$
\n
$$
z \lim_{|x-3| \le |x-3| \le 1}
$$
\n
$$
z \lim_{|x-3| \le |x-3| \le 1}
$$
\n
$$
z \lim_{|x-3| \le |x-3| \le 1}
$$
\n
$$
z \lim_{|x-3| \le |x-3| \le 1}
$$
\n
$$
z \lim_{|x-3| \le |x-3| \le 1}
$$
\n
$$
z \lim_{|x-3| \le |x-3| \le 1}
$$
\n
$$
z \lim_{|x-3| \le |x-3| \le 1}
$$
\n
$$
z \lim_{|x-3| \le |x-3| \le 1}
$$
\n
$$
z \lim_{|x-3| \le |x-3| \le 1}
$$
\n
$$
z \lim_{|x-3| \le |x-3| \le 1}
$$
\n
$$
z \lim_{|x-3| \le |x-3| \le 1}
$$
\n
$$
z \lim_{|x-3| \le |x-3| \le 1}
$$
\n
$$
z \lim_{|x-3| \le |x-3| \le 1}
$$
\n
$$
z \lim_{|x-3| \le |x-3| \le 1}
$$
\n
$$
z \lim_{|x-3| \le |x-3| \le 1}
$$
\n
$$
z \lim_{|x-3| \le |x-3| \le 1}
$$
\n
$$
z \lim_{|x-3| \le |x-3| \le 1}
$$
\n
$$
z \lim_{|x-3| \le |x-3| \le 1}
$$
\n
$$
z \lim_{|x-3| \le |x-3| \le 1}
$$
\n
$$
z \lim_{|x-3| \le |x-3| \le 1}
$$
\n
$$
z \lim_{|x-3| \le |x-3
$$

then fis decreasing and this consider reasing then the 3 conditions for AST are satisfied (emer=o and ca's and cr>o) finsight then for  $x=1$  a  $(x+3)^n$ <br> $x=1$  a  $(x+3)^n$ is convergent (conditionally) for  $x=5$   $\frac{2^{n}}{n+1}$   $\frac{2^{n}}{2^{n}} = \frac{2}{2} \frac{1}{n+1}$ ( forthat start then  $\frac{1}{\left(\frac{1}{n}\right)^{2}}$  and  $\frac{1}{n}$  being  $1-c.T$  with  $\left(\frac{1}{n-1}\right)^{2}$  wyet:  $\frac{1}{n}$   $\frac{1}{n}$  $lim \frac{1}{1} = lim \frac{1}{1} = 1$ butsince  $\sum_{n=0}^{\infty}\frac{1}{n}$  diverges by presing  $(p=1,51)$  then  $\begin{matrix} 2 & 1 \\ 1 & 1 \end{matrix}$  also diverges by  $L.C.\top$  then  $x=5$   $\frac{2}{n-1}$   $\frac{(x-3)^{n}}{(x+1)2^{n}}$  diverges => the interval of convergence is: [insight insight  $16x < 5$ 

Check back of page (b) (10 pts) For  $x = 2.8$ , use the alternating series estimation theorem (ASET) to approximate the sum of the series in part  $(a)$  with an error of magnitude no greater than 10<sup>-4</sup>. (Make sure to justify why the conditions for ASET are satisfied.)  $\sum_{n=1}^{\infty} \frac{(-0.2)^n}{(n+1)(2^n)}$  =  $\sum_{n=1}^{\infty} \frac{(-1)^n (0.1)^n}{(n+1)}$  $f \propto x = 2.8$  $Z = \frac{Z}{1 - 1} = \frac{(-1)^n}{(n+1)!0^n}$  $the$ ,  $let$  $(r+1)$  10  $|i$ checking outilians for As E T:  $\circ$  lim $cn =$  lim $\frac{1}{(n+1)!}$  lo<sup>n</sup> =  $\circ$  $cn = \frac{1}{(6+1)(e^{n})}$  2 0 <u>Insid</u>  $f(f(x)) = \frac{1}{(x+1) 40}x \left(f(x) = f(n) \right)$  $f^{\prime}(x) = -(\begin{bmatrix} 10^{x} + (x+1) \ln \ln x / 0^{x} \end{bmatrix})$  $[(x+1)(10^{x})]^{2}$ then fis decreasing and thes en is decreasing the  $11$ 

$$
\int_{S} \frac{1}{\sqrt{100}} \times \frac{1}{300} \times \frac{1}{100} \times \frac{1}{1000} + \frac{1}{10000} \times \frac{1}{1000} \times \frac{1}{1000} \
$$

Suppose that the series  $\sum_{n=1}^{\infty} a_n$ ,  $\sum_{n=1}^{\infty} b_n$ ,  $\sum_{n=1}^{\infty} c_n$  satisfy  $\sum_{n=1}^{\infty} a_n$  converges  $\sum_{n=1}^{\infty} c_n$  converges  $\text{\textbf{. }} a_n\leq b_n\leq c_n \text{\ \ for all\ } n.$ (a) (5 pts) Prove that  $b_n \to 0$ . Since  $\phi_a + h$   $\sum_{n=1}^{\infty} a_n d$   $\sum_{n=1}^{\infty} \epsilon_n$ converges than eman = liman = 0 but an < bn < cn then by said with therem  $ln m$  bn = 0 (set limba = liman = lim $c_1 = 0$ ) (b) (5 pts) Prove that  $\sum_{n=1}^{\infty} b_n$  converges.  $\left| \frac{\ln \text{sig}}{c + \ln \text{sig}} \right|$  $b_{\Lambda}$  $sine$ E on converges than by D.C.I ard E du also converges linsight  $\sim$